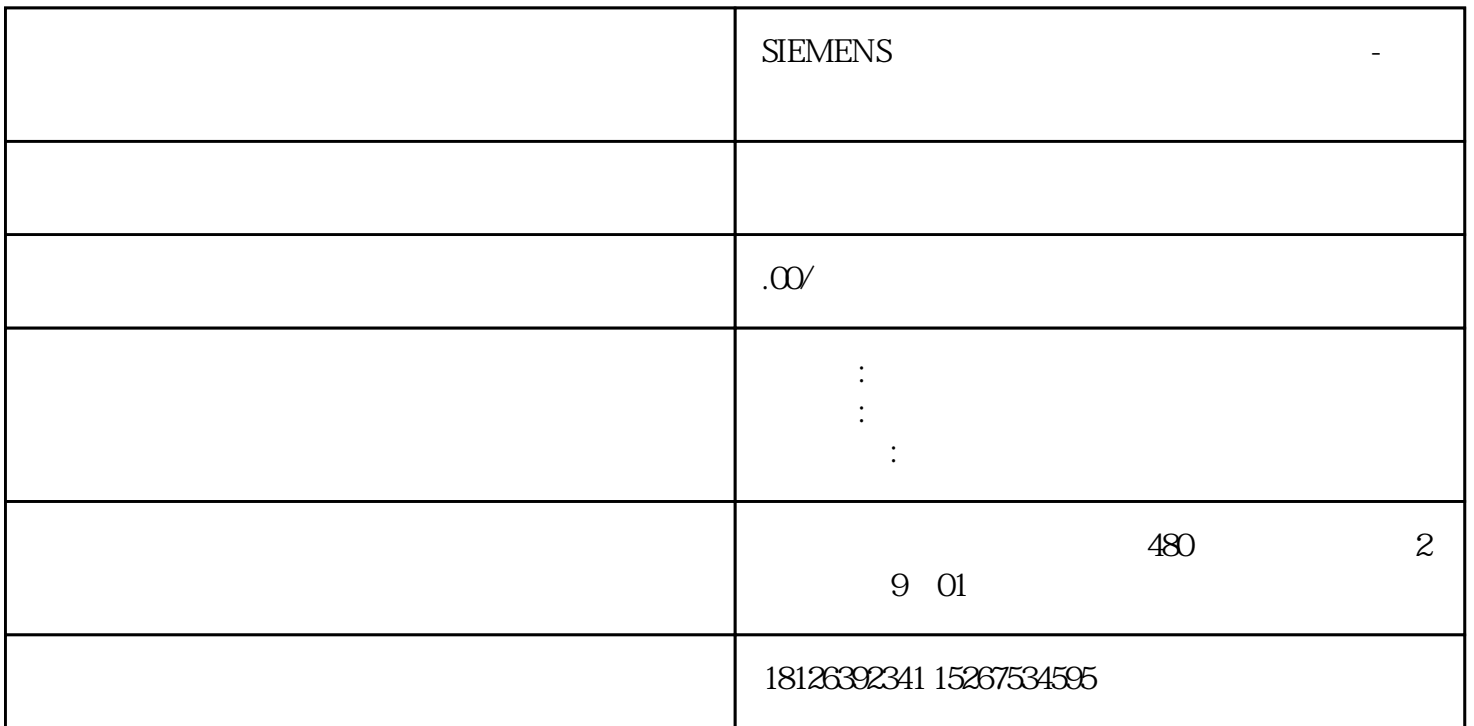

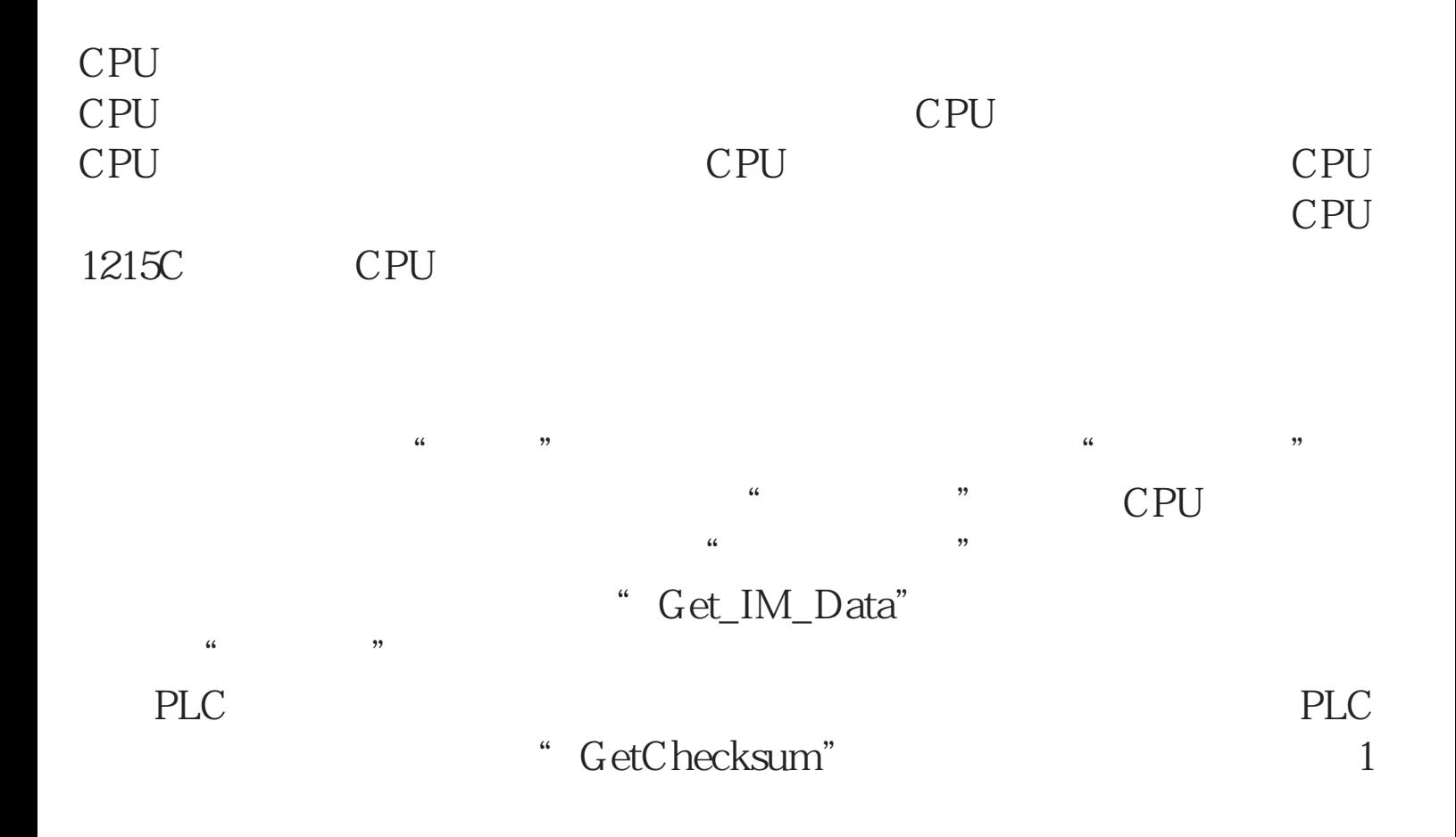

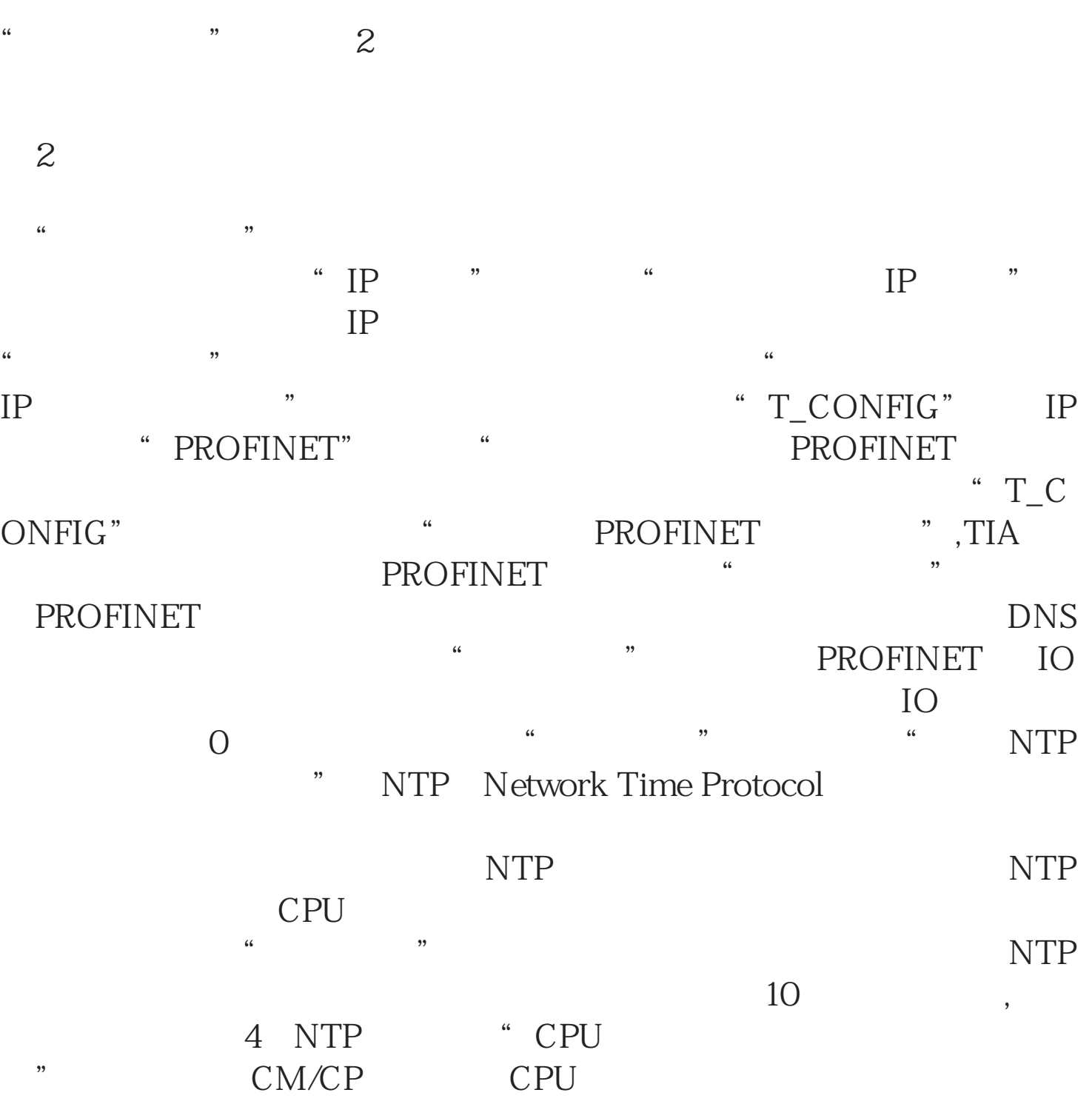

PROFINET

" PROFINET [X1]"

" \* PROFINET

 $1$ 

## CM/CP CPU

"操作模式":可以设置"IO 控制器"或是 "IO设备"。如果该 CPU  $\blacksquare$  IO  $\blacksquare$   $\blacksquare$  选择该IO 设备的IO 控制器(如果 IO 控制器不在同一项目中,则选择 "  $\blacksquare$ " PN IO  $\mathcal{L}$  , and  $\mathcal{L}$  , and  $\mathcal{L}$  , and  $\mathcal{L}$  , and  $\mathcal{L}$  , and  $\mathcal{L}$  , and  $\mathcal{L}$  , and  $\mathcal{L}$  , and  $\mathcal{L}$  , and  $\mathcal{L}$  , and  $\mathcal{L}$  , and  $\mathcal{L}$  , and  $\mathcal{L}$  , and  $\mathcal{L}$  , and  $\mathcal{L}$  , gaoji " ",""。", "……", " gaoji»

" Web ", " " " " Web web web  $\text{CPU}$  web

 $\mathcal{L}$ 

 $\frac{1}{2}$  :  $\frac{1}{2}$  :  $\frac{1$  $\cdots$  :

 $\mathcal{U}$  :

 $\degree$   $\degree$   $\degree$  0  $\degree$  3

图3 配置数字量输入通道